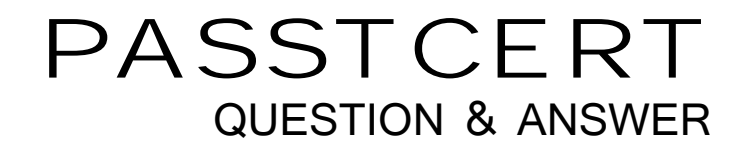

# **Higher Quality Better Service!**

We offer free update service for one year HTTP://WWW.PASSTCERT.COM

## **Exam** : **C1000-058**

### **Title** : IBM MQ V9.1 System Administration

### **Version** : DEMO

1.What mechanism does IBM MQ use for securing data while in transit?

- A. SSL/TLS
- B. AES Encryption
- C. HMAC Authentication
- D. RSA Key Exchange

#### **Answer:** A

2.What performance events are generated, which queue holds the performance event messages?

- A. SYSTEM.PERFM.EVENT
- B. SYSTEM.ADMIN.EVENT
- C. SYSTEM.ADMIN.PERFM.EVENT
- D. SYSTEM.ADMIN.PERFORMANCE.EVENT

#### **Answer:** C

3.What is the significance of a "Pilot Deployment" in the context of software installation?

- A. Full-scale deployment of the software
- B. Installing the software on selected systems for testing
- C. Installing the software on virtual machines only
- D. Installation of software updates

**Answer:** B

- 4.What is the primary goal of real-time monitoring in an IT system?
- A. Analyzing historical system data
- B. Identifying issues as they occur and taking immediate action
- C. Documenting system configurations periodically
- D. Backing up system logs continuously

### **Answer:** B

5.The following commands are issued on QMGA: DEFINE QLOCAL(TENNIS) DEFINE QLOCAL(RUGBY) DEFINE QALIAS(BALLS) TARGET(BALL) DEFINE QLOCAL(QMGB) USAGE(XMITQ) DEFINE QREMOTE(BALL) RNAME(BALL) RQMNAME(QMGB) The following commands are issued on QMGB: DEFINE QLOCAL(RUGBY) DEFINE QALIAS(BALLS) TARGET(TENNIS) DEFINE QLOCAL(QMGC) USAGE(XMITQ) DEFINE QLOCAL(TENNIS) DEFINE QREMOTE(BALL) RNAME(BALL) RQMNAME(QMGC) The following commands are issued on QMGC: DEFINE QREMOTE(BALLS) RNAME(BALLS) RQMNAME(QMGB) DEFINE QLOCAL(QMGB) USAGE(XMITQ) DEFINE QALIAS(BALL) TARGET(RUGBY) DEFINE QLOCAL(TENNIS) DEFINE QLOCAL(RUGBY)

Where does the message go when it is put to BALLS on QMGC?

- A. TENNIS on QMGC
- B. TENNIS on QMGB
- C. TENNIS on QMGA
- D. TENNIS on QMGC

**Answer:** B